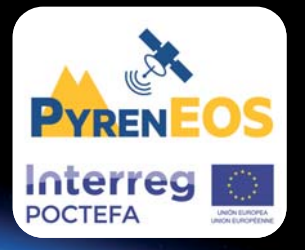

# Plataforma PyrenEOS

**PROYECTOS** 

Socios del proyecto:

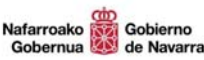

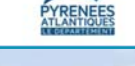

upha **FINTIA**  >> Telespazio

**Exerema** <sub>●</sub>tracasa

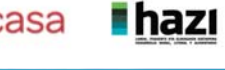

# Servicio de alertas agrícolas basado en imágenes de satélite Sentinel 2

Ana Pilar Armesto Andrés y Marta Goñi Labat. INTIA

En el marco del proyecto INTERREG POCTEFA PyrenEOS, se ha creado un "Servicio de alertas" en el desarrollo de cultivos, basado en las imágenes de satélite Sentinel 2 con el objetivo de apoyar los sistemas de ayuda a la decisión en fertilización nitrogenada y la elaboración de curvas temporales para el monitoreo de cultivos.

INTIA y la UPNA (Universidad Pública de Navarra) son dos de los socios de este proyecto INTERREG-POCTEFA, responsables de la puesta en marcha de los Servicios de ayuda a la decisión en la producción agrícola para la gestión de fertilización nitrogenada y el seguimiento de alertas en el desarrollo vegetativo.

Para el desarrollo de los servicios verdes se ha contado con la colaboración de la Cooperativa Cerealista Orvalaiz, a través de un área piloto en la que los usuarios gestionan la plataforma sigAGROasesor. El proyecto ha sido cofinanciado al 65% por el Fondo Europeo de Desarrollo Regional (FEDER) a través del Programa Interreg V-A España-Francia-Andorra (POCTEFA 2014- 2020). El objetivo del POCTEFA es reforzar la integración económica y social de la zona fronteriza España-Francia-Andorra. Su ayuda se concentra en el desarrollo de actividades económicas, sociales y medioambientales transfronterizas a través de estrategias conjuntas a favor del desarrollo territorial sostenible.

**El proyecto Interreg POCTEFA PyrenEOS tiene como objetivo crear una plataforma transfronteriza que utilizará las nuevas capacidades del Sistema de Observación Terrestre de la nue‐ va familia de satélites Sentinel del programa Copernicus.** Este programa Copernicus está diseñado para proporcionar información precisa, actualizada y de acceso abierto y gratuito para mejorar la gestión del medio ambiente, comprender y mitigar los efectos del cambio climático y garantizar la seguridad ciudadana. Una de las misiones del programa es la familia de satélites Sentinel-2, formada por una constelación de dos satélites idénticos que proporcionarán imágenes ópticas de alta resolución para monitorear la superficie de nuestro planeta con una frecuencia de adquisición de imágenes cada 5 días. Esto permite, siempre que no tengamos nubes, realizar un seguimiento semanal con imágenes de las parcelas de una explotación.

**Para operar mejor con los usuarios, la información de este servicio se ha integrado en la plataforma sigAGROasesor de gestión de trazabilidad y con herramientas de ayuda a la de‐ cisión ya existentes.**

#### QUÉ SE HA DESARROLLADO

Dentro del proyecto y para conseguir el fin previsto se ha trabajado en:

- **Interoperabilidad de servicios entre las plataformas PyrenEOS y sigAGROasesor.**
- **Construcción de la herramienta de clasificación de parcelas** en función del desarrollo de la vegetación.

Así, en el marco del programa INTERREG-POCTEFA, el proyecto **PyrenEOS ha desarrollado un servicio com‐ pletamente operativo para monitorear las advertencias relacionadas con el desarrollo vegetativo de cultivos a escala de parcela, cuya aplicación tecnológica se denomina Herramienta de Apoyo a la Decisión, HAD Clasificación.** Este sistema de monitoreo se basa en series temporales de índices de vegetación (VI) derivadas de imágenes de Sentinel-2.

La herramienta de Clasificación permite a los usuarios, sin conocimientos previos o con conocimientos básicos sobre teledetección remota, analizar y clasificar la variabilidad del crecimiento de cultivos entre campos para una fecha en particular, según los datos de observación de la Tierra. También facilita que los resultados obtenidos con la HAD Clasificación puedan ser interpretados de forma fácil y visualmente.

#### **Existen cuatro modelos de referencia para clasificar las par‐ celas:**

- Por series de frecuencia, con una distribución por cuartiles en cuatro clases.
- Seleccionando una parcela agrícola de referencia.

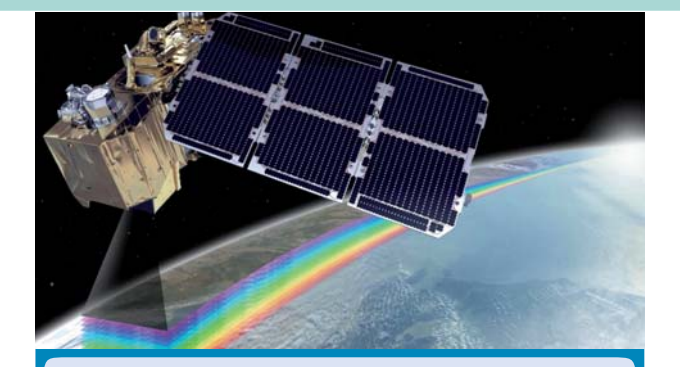

#### LA PLATAFORMA SIGAGROASESOR

Es un sistema experto que integra los siguientes puntos de acción:

- v Asesoramiento profesional a nivel de parcela agrícola a través de herramientas de ayuda a la decisión: fertilización, riego, enfermedades, variedades e indicadores ambientales
- **Cuaderno de explotación e Informes.**
- **V** Gestión técnico económica de las explotaciones.
- $\leftrightarrow$  Integración de conocimiento: suelos, clima, teledetección.
- **\*\*** Geolocalización y visor GIS de explotaciones.
- **Modelización del ciclo fenológico de cultivos en ca**da parcela.
- v Cálculo de Indicadores de sostenibilidad (Huella Hídrica, Huella de Carbono) a nivel de explotación o de parcela agrícola.

El principal objetivo de la plataforma es **ayudar a los agricultores y a los gestores de explotaciones agrícolas a conseguir un aprovechamiento más eficaz y sostenible de sus cultivos,** poniendo a su disposición todos los conocimientos técnicos disponibles mediante una **plataforma WEB con soporte SIG**, para acceder a recomendaciones y asesoramiento específico, a nivel de parcela agrícola.

**Este sistema permite facilitar a nivel de parcela agrícola toda la información técnica e incorporarla a las reglas de decisión, obteniéndose consejos precisos de manejo (variedades, fertilización, riego, riesgo de enfermedades) en cultivos extensivos.**

#### www.agroasesor.es

- Utilizando el valor promedio del cuartil más favorable en la distribución de frecuencia.
- Usando cualquier valor de índices de vegetación (VI) seleccionado por el usuario.

Por lo tanto, la **HAD Clasificación permite a los agricultores manejar fácilmente la información** de gestión colectiva, por ejemplo, utilizando parcelas sobre-fertilizadas de referencia para ajustar la fertilización con N, para cualquier campo en particular en una región o área de gestión colectiva, como un distrito de riego o una cooperativa.

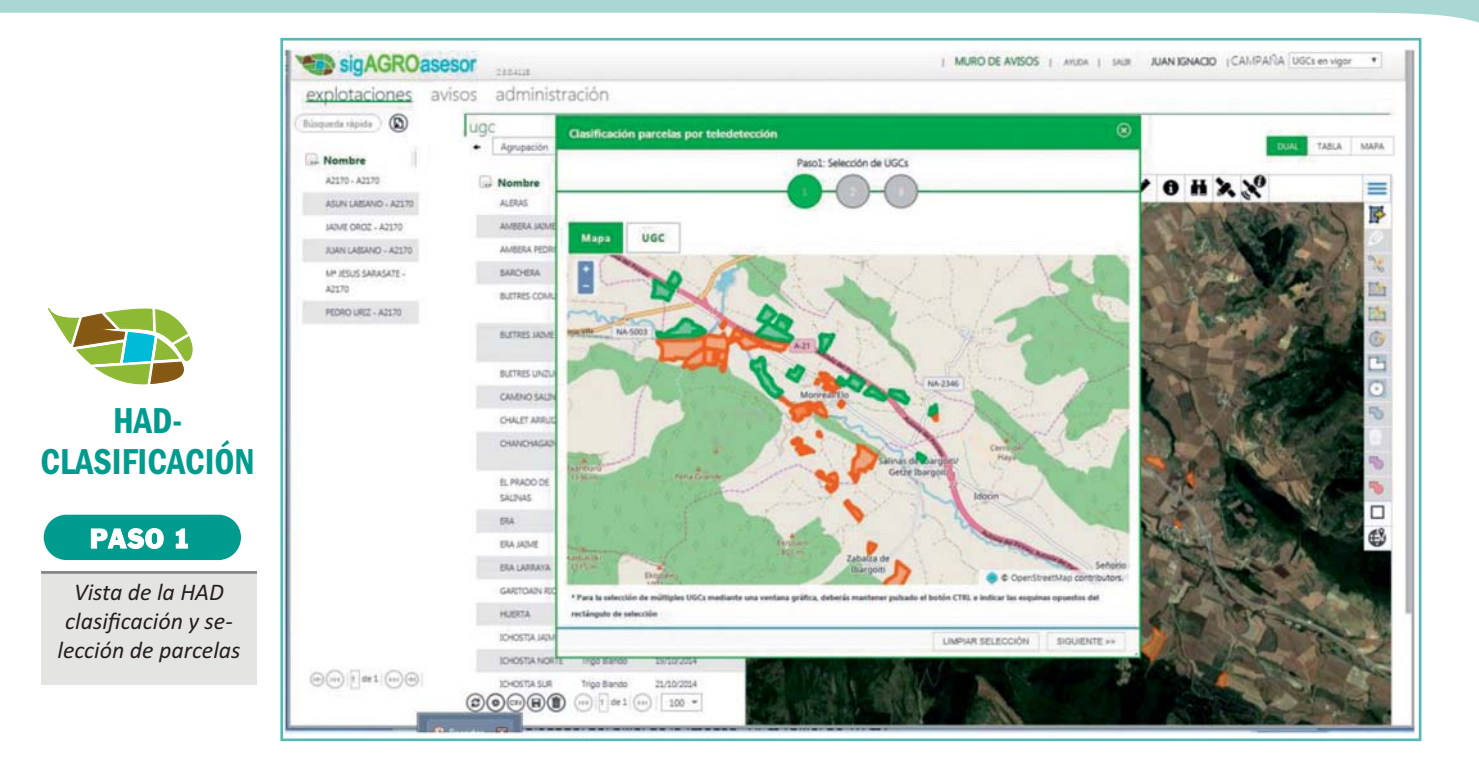

# MODELIZACIÓN DEL SISTEMA DE RECOMENDACIÓN EN FERTILIZACIÓN

Actualmente, los usuarios de sigAGROasesor pueden consultar la HAD FERTI para evaluar el balance de N suelo-cultivo, pero por parte de INTIA se consideró interesante ampliar las opciones y adaptar un clasificador de parcelas para poder realizar un seguimiento de las mismas en base a los índices de teledetección.

Así la HAD Clasificación nos permitirá utilizar como referencia las parcelas sobrefertilizadas: el índice de vegetación medido en el cultivo se interpreta para la gestión de N, comparando con mediciones tomadas en parcelas de referencia sin limitaciones de nitrógeno, y los ajustes en la fertilización se hacen siempre que las mediciones de los cultivos sean inferiores al 90-95% de las parcelas de referencia.

## USO DE INDICES DE VEGETACIÓN EN EL SEGUIMIENTO DE CULTIVOS: NUEVOS SISTEMAS DE ALERTA

La información satelital debe ser categorizada y agrupada para permitir discriminar un área con características particulares respecto de otra. Una forma de expresar esta categorización es mediante la elaboración de índices de vegetación.

Los índices de vegetación son un conjunto de operaciones algebraicas efectuadas sobre varios valores espectrales de un pixel que son sumados, divididos o multiplicados con el objetivo de obtener un valor que indique la biomasa o vigor vegetal dentro de ese píxel estudiado. Existe una gran variedad de índices de vegetación que han sido desarrollados para ayudar en el monitoreo de la vegetación. En la mayoría de los índices estudiados, valores bajos de los mismos indican vegetación poco vigorosa, mientras que valores altos indican vegetación muy vigorosa.

#### DESARROLLO TIC DE CONEXIÓN ENTRE LAS PLATAFORMAS SIGAGROASESOR Y PYRENEOS

Dentro del proyecto PyrenEOS, en el marco de servicios verdes, se plantea el desarrollo del servicio de ayuda a la decisión en la producción agrícola, para la gestión de fertilización nitrogenada y el seguimiento de alertas en el desarrollo vegetativo de parcelas agrícolas. Este servicio conecta la plataforma sigA-GROasesor y la plataforma PyrenEOS

El servicio integra dos funcionalidades que aportan mayor valor añadido a la plataforma sigAGROasesor, de ayuda a la decisión y gestión a nivel de parcela agrícola, que permite canalizar información de teledetección a nivel de agricultores con el fin de:

- Integrar la situación de cada parcela en una gestión colectiva de la fertilización nitrogenada y el desarrollo de itinerarios sostenibles en zonas vulnerables a la contaminación por nitratos.
- Realizar un seguimiento de anomalías en el desarrollo vegetativo de cultivos en parcelas.

El desarrollo del servicio a agricultores y técnicos se realiza a través de la plataforma sigAGROasesor, contemplando los siguientes objetivos:

- Adaptación de las actuales herramientas de sigAGROasesor, que consultan datos de teledetección, al acceso de datos de la plataforma PyrenEOS: HAD riego y el visualizador de imágenes.
- Sistema de seguimiento de alertas en el desarrollo vegetativo de cultivos a nivel de parcela agrícola basándose en fuentes de información procedentes de Índices de Vegetación (IV) derivadas de la serie temporal Sentinel-2.

Acceso a un mosaico dinámico de imágenes de diferentes índices con un componente espacial y temporal, cubriendo diferentes áreas sobre diferentes fechas.

## ¿CÓMO FUNCIONA LA HAD CLASIFICACIÓN EN SIGAGROASESOR?

La Herramienta permite la clasificación de parcelas en tres pasos.

**El Paso 1 permite la selección de parcelas, bien sea en formato Mapa o en formato tabular.** Ambas vistas están coordinadas para la selección/deselección de parcelas

En la vista de parcelas se puede usar una búsqueda rápida, y /o usar la construcción de filtros para poder seleccionar por cualquier campo de definición de la tabla de parcelas. Por ejemplo, un usuario puede seleccionar las siembras de trigo blando realizadas en octubre.

#### **En el Paso 2 se seleccionan los parámetros de la clasificación.**

Se han preparado cuatro modelos de referencia para poder realizar la clasificación de las parcelas:

- Por series frecuenciales, con una distribución por cuartiles en 4 clases.
- Por una parcela de referencia.
- Por la media de valores del cuartil más favorable en la distribución frecuencial.
- Por un valor editable.

Se selecciona una fecha de imagen; previamente, deberíamos usar la herramienta de visualización de sigAGROasesor para poder seleccionar una imagen libre de nubes para la zona de cobertura de las parcelas.

Se selecciona el índice de vegetación de teledetección en el que queremos basar la clasificación.

#### **En el Paso 3 se obtienen los resultados que pueden visualizarse en modo tabular con las UGCs clasifi‐ cadas y en modo de mapa.**

De esta manera, el usuario tendrá clasificadas todas las parcelas seleccionadas en función del desarrollo vegetativo de los cultivos, suponiendo esta información una herramienta de apoyo en la toma de decisiones de las explotaciones.

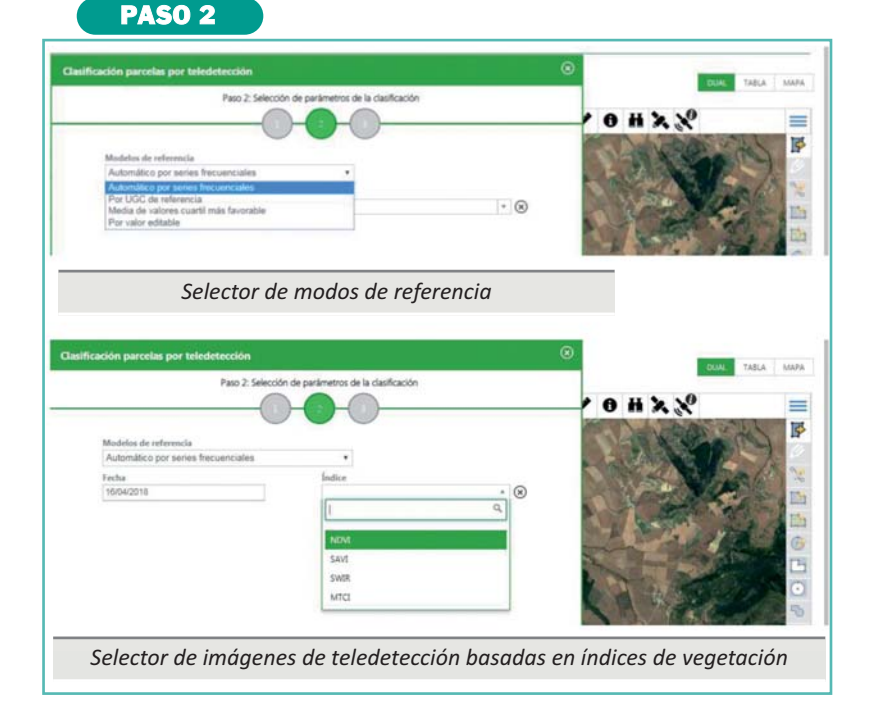

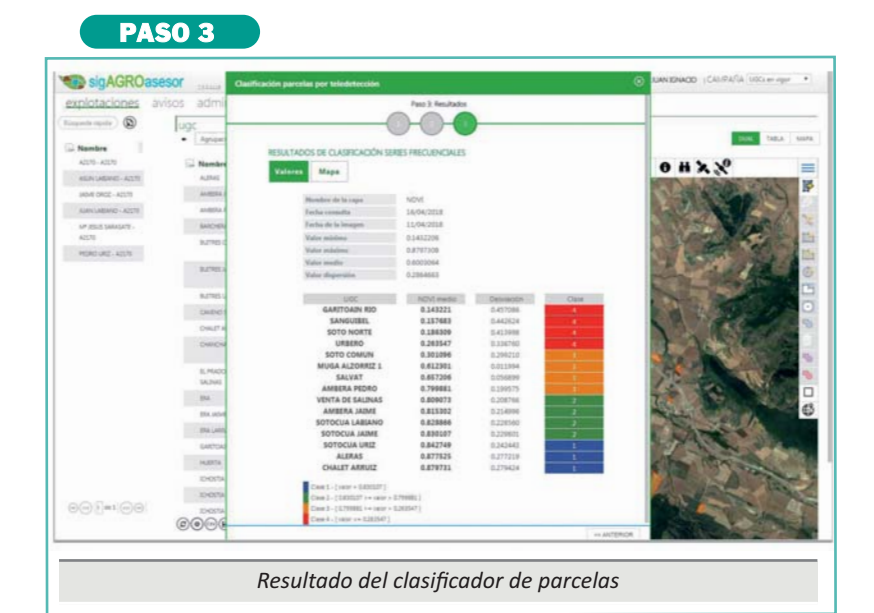

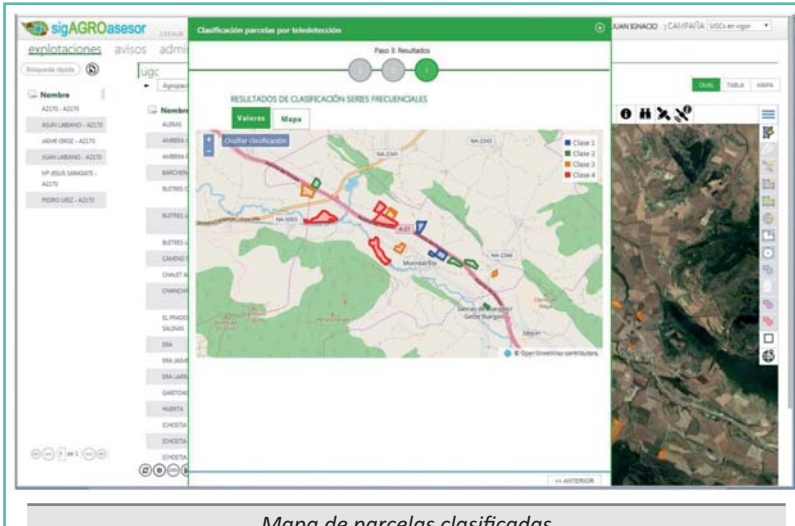

*Mapa de parcelas clasificadas*

231<br>281aarta - Alikhana Adriana - In<sup>o</sup> 231 nº 231 ÷, HIKUYYU UYUUNUN

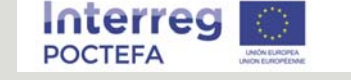

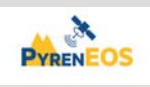

Proyecto POCTEFA PyrenEOS: Servicios Innovadores para la eficiencia en el uso de los recursos naturales y la gestión de riesgos en el Pirineo, utilizando el Sistema de Observación Terrestre Europeo en una Plataforma Transfronteriza Distribuida

# INTIA

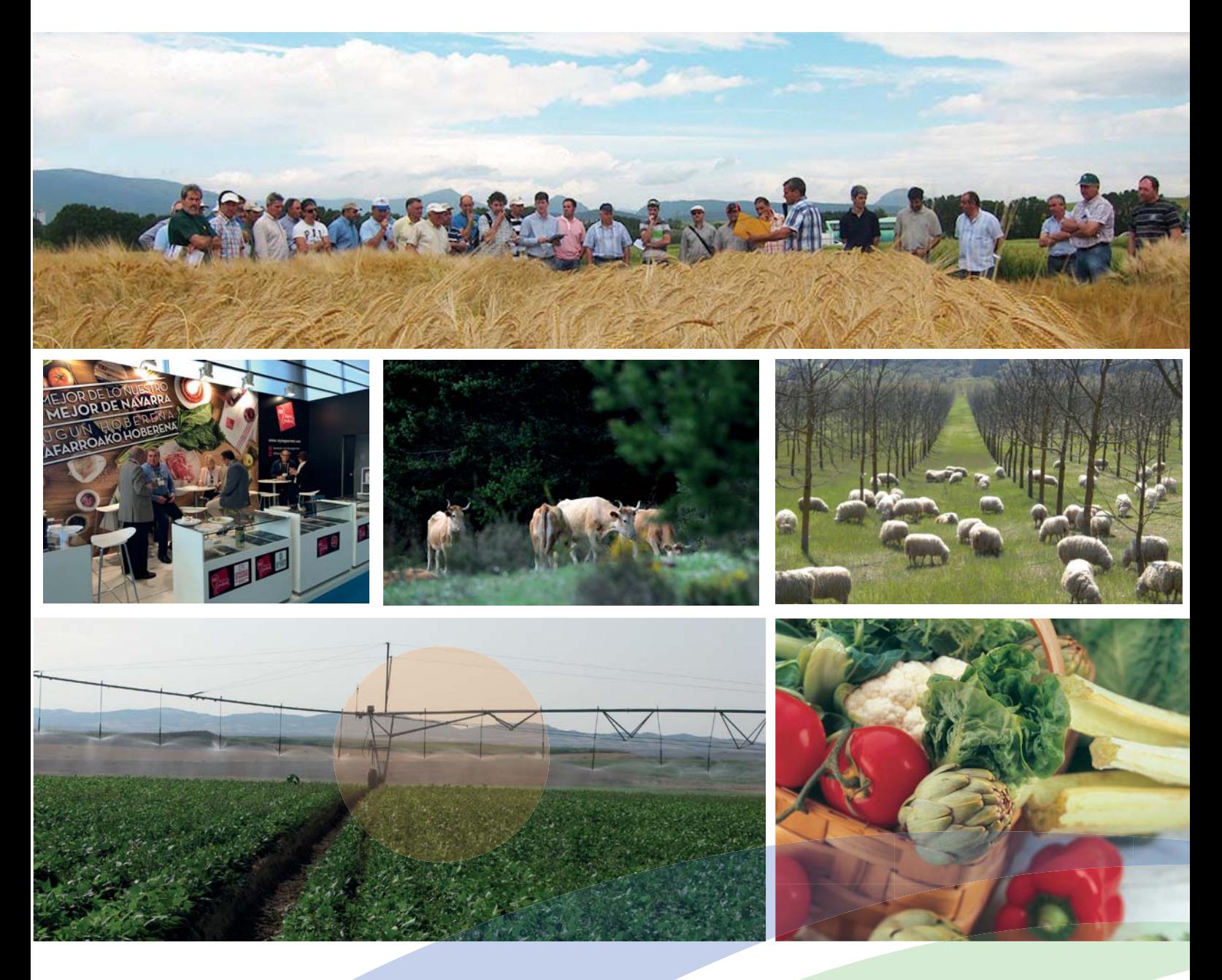

Transferencia e innovación en el Sector Agroalimentario Sostenibilidad, Medio Ambiente y Alimentos de Calidad

Aportando soluciones desde 1980

# www.intiasa.es

Avda. Serapio Huici 22. 31610 Villava (Navarra). T: +34 948 013 040 - F: +34 948 013 041. intiasa@intiasa.es